## SAP ABAP table CRMC\_ACT\_DECOM\_T {Decoration Material : Text Table}

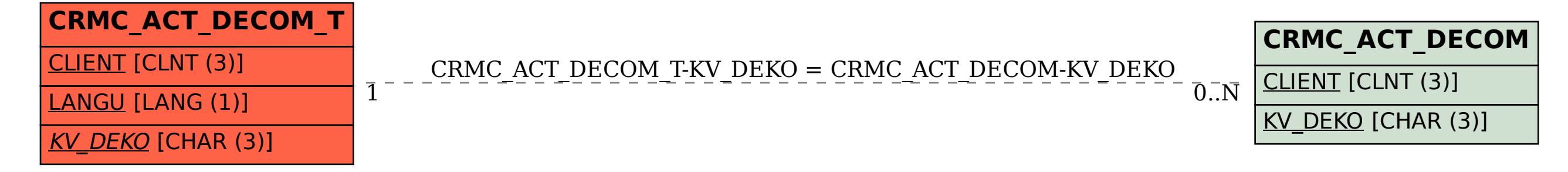